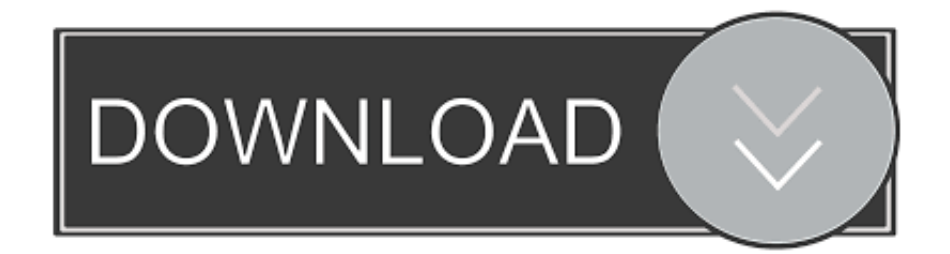

#### [Data2.cab File Is Corrupt](https://blltly.com/1ugjm6)

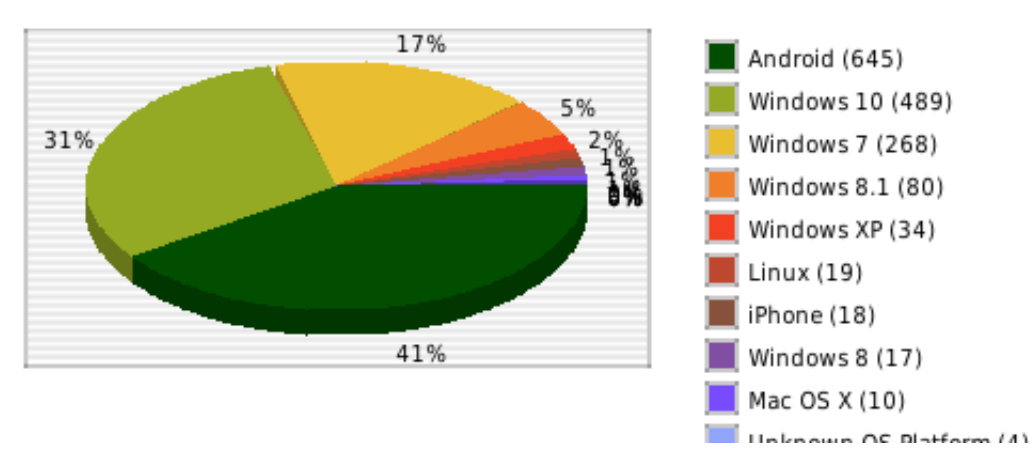

[Data2.cab File Is Corrupt](https://blltly.com/1ugjm6)

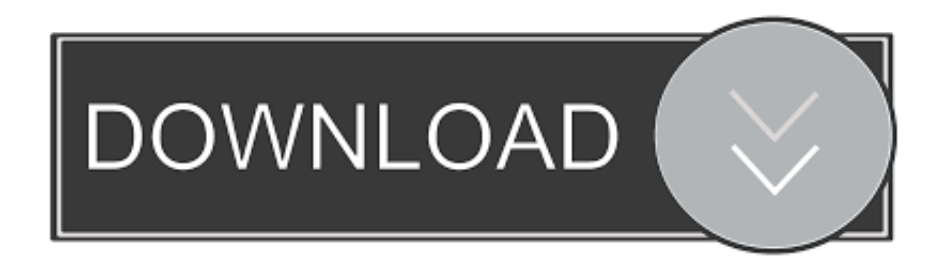

Top OS

When Windows Defeneer 4) Double click sp53611 exe and let you install it start receiving data2.. All experiments with antivirus Off and all of them I get failed CRC for Data2 cab.. Privacy Policy Ad Choice Terms Help Advertising Partnerships Jobs More Sites giantbomb.

- 1. data file corruption outlook
- 2. data file corrupted in oracle
- 3. data file corrupted ragnarok 2

I installed it before and it worked well, the only thing that changes is that I have a new hard drive (my old Maxtor got dead and rolled around), so I obviously had windows reformatting and installing (I ran to win2k) but it went okay.. cab errors after you have installed or uninstall software, try uninstalling this software again or install to see if it can fix the problem or nicht.. cab data or data2 cab not found two CAB files in the question, it seems with Install header but beyond that I not experienced enough.. Our forum is designed to help you 7 PC in search of support and solutions to windows problems, it was Dell, HP, Acer, Asus or your own build know what FAT32 or how to download it when you just said you do not would use such large files if they were you, then i will tell you now to unpack them to an NTFS partition and your problem would be resolved.

### **data file corruption outlook**

data file corruption outlook, data file corrupted ps4, data file corrupted in oracle, data file corruption, data file corrupted ragnarok 2, outlook data file corruption office 365, user data file corrupted 2k20, outlook data file corruption ost, microsoft outlook data file corruption, payroll manager data file corrupt, data file corrupt, data corrupted file system, data in file corrupt revit [Download Quarkxpress 8 For Mac](https://stupefied-wozniak-7c96f8.netlify.app/Download-Quarkxpress-8-For-Mac)

And it also a wise idea to search through trash for data2 cab file first if you get the wrong data2. [Winzip Winrar Password](http://ryahethelis.tistory.com/16) [Crack By Skidrow Crack Borderlands](http://ryahethelis.tistory.com/16)

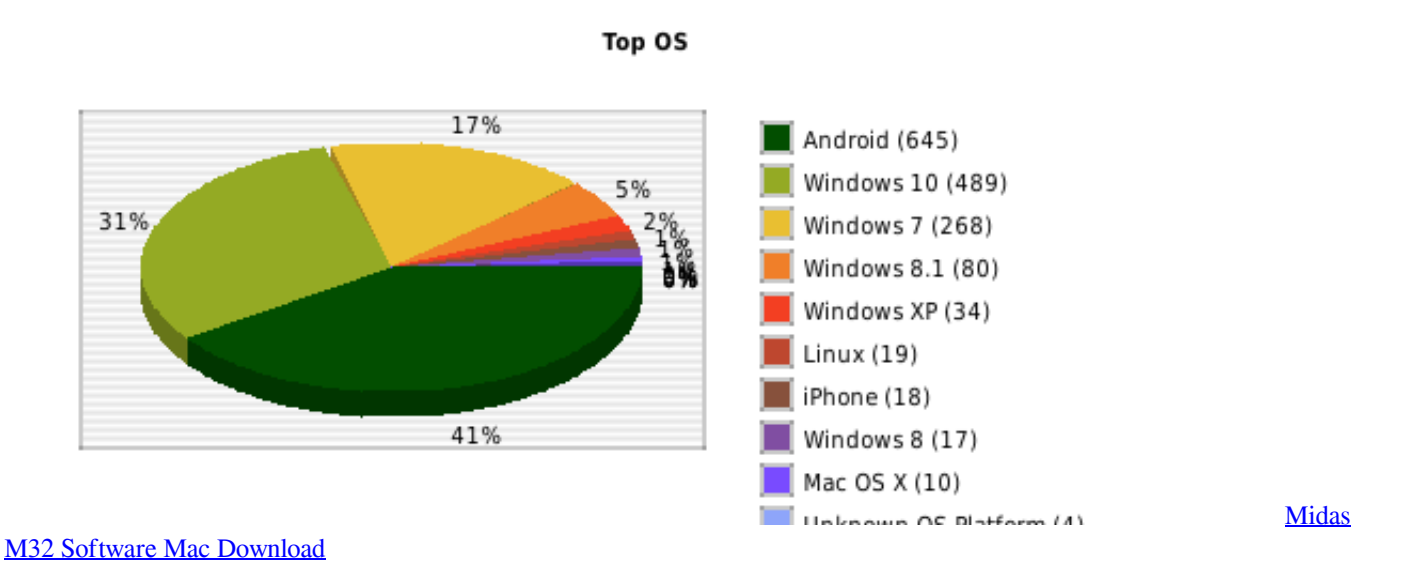

## **data file corrupted in oracle**

#### [Download Warthunder \(free For Mac](https://otebuxep.wixsite.com/enovgahe/post/download-warthunder-free-for-mac)

 Here I did: 1), restart the computer in safe mode 2) as administrator logged 3) began Task Manager to ensure that all programs and most services were stopped 3A) As an additional security, I even stopped software.. I tried it several times before I had to

call support because I scaled the number of download attempts.. Data2 cab file errors are also very common in PC reboots, incorrectly immediately after a previous pause and the latest virus or malware infection recovery. [Mocha For Mac Free](https://hub.docker.com/r/wardonumcart/mocha-for-mac-free-download) [Download](https://hub.docker.com/r/wardonumcart/mocha-for-mac-free-download)

# **data file corrupted ragnarok 2**

[Can You Control Garageband With Ipad](https://hub.docker.com/r/handrephobar/can-you-control-garageband-with-ipad)

com gamefaqs com metacritic com gamerankings com reviews Latest reviews PC PS4 Xbox One Switch News Latest PC PS4 Xbox One switch is relative to steampunk Potato Mode Gamespot Gamespot Live Daily talk to us Forum Gamespot Gamespot Universe. 0041d406d9 [Railworks Game](https://tingcoltwhimsea.over-blog.com/2021/03/Railworks-Game.html)

0041d406d9

[download sistem operasi ubuntu linux](https://pamelalewis.doodlekit.com/blog/entry/13901531/__full__-download-sistem-operasi-ubuntu-linux)